Example with graphics, Alpha set to 255.

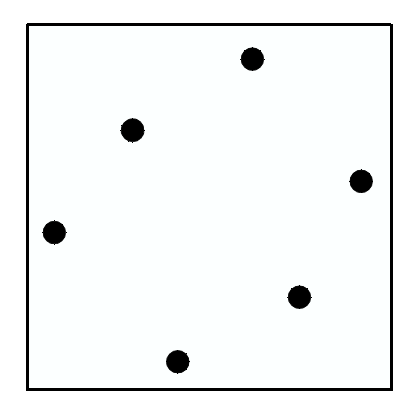